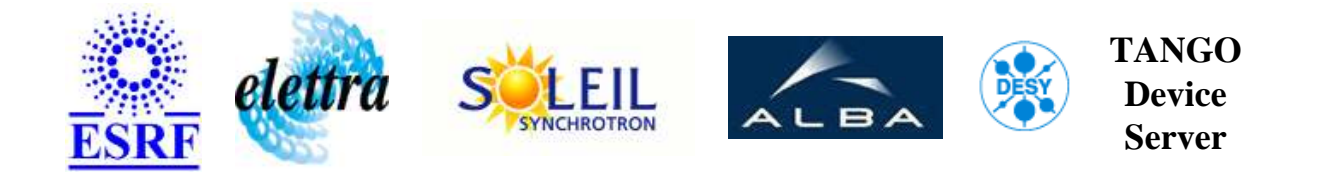

# **TANGO Device Server User's Guide**

# **HqpsBinIn Class**

**Revision: tata - Author: goudard Implemented in Python** 

### **Introduction:**

This class is part of the HQPS project. Its aim i sto report the Wago PLC binary inputs. Each device has only a state which reflects the binary input value (OPEN/CLOSE). A device can also be in FAULT is the PLC software is not running

#### **Class Inheritance:**

[PyTango.Device\\_4Impl](http://www.tango-controls.org/static/PyTango/latest/doc/html/server/index.html) HqpsBinIn

# **Properties:**

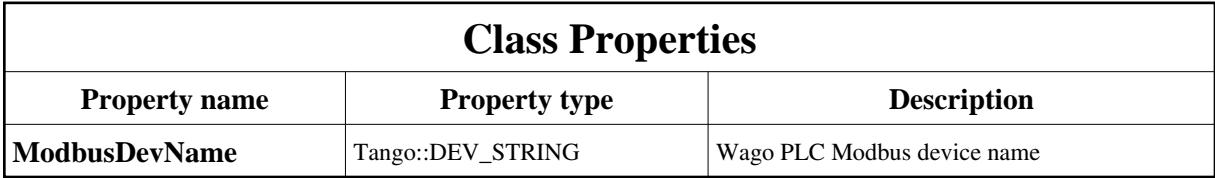

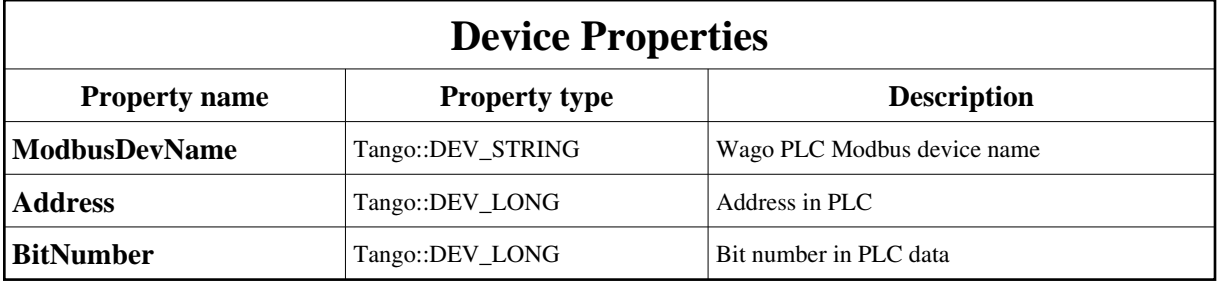

<span id="page-1-0"></span>Class Properties Default Values:

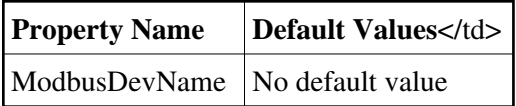

<span id="page-1-1"></span>Device Properties Default Values:

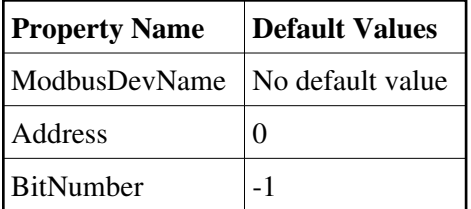

### **States:**

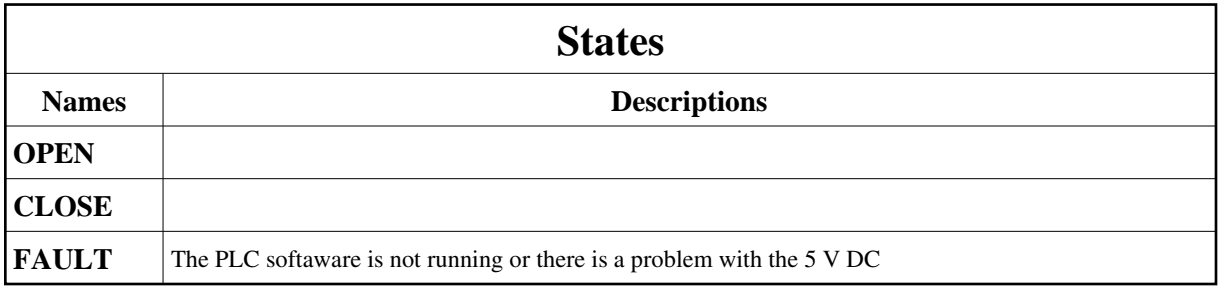

### **Commands:**

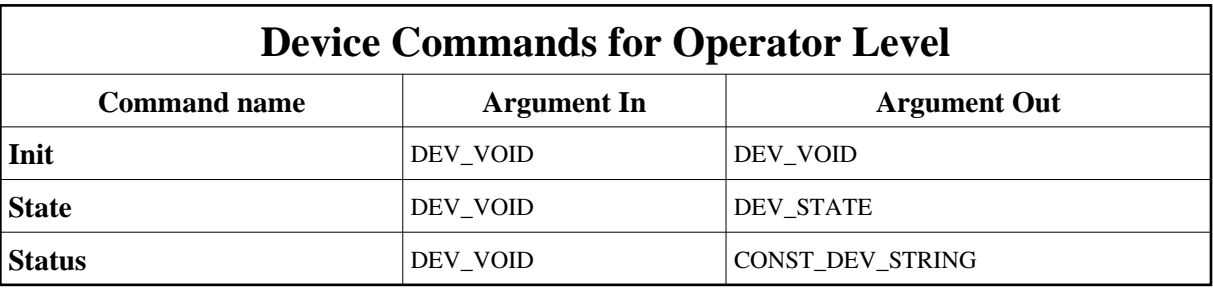

More Details on commands....

## **1 - Init**

**Description:** This commands re-initialise a device keeping the same network connection. After an Init command executed on a device, it is not necessary for client to re-connect to the device. This command first calls the device *delete\_device()* method and then execute its *init\_device()* method. For C++ device server, all the memory allocated in the *nit\_device()* method must be freed in the *delete\_device()* method.

The language device desctructor automatically calls the *delete\_device()* method.

```
Argin:
DEV_VOID : none.
```
- **Argout: DEV\_VOID** : none.
- **Command allowed for:**
- Tango::OPEN
- Tango::CLOSE
- Tango::FAULT

### **2 - State**

- **Description:** This command gets the device state (stored in its *device\_state* data member) and returns it to the caller.
- **Argin: DEV\_VOID** : none.
- **Argout: DEV\_STATE** : State Code
- **Command allowed for:**
- Tango::OPEN

Tango::CLOSE

Tango::FAULT

### **3 - Status**

- **Description:** This command gets the device status (stored in its *device\_status* data member) and returns it to the caller.
- **Argin: DEV\_VOID** : none.
- **Argout: CONST\_DEV\_STRING** : Status description
- **Command allowed for:**
- Tango::OPEN
- Tango::CLOSE
- Tango::FAULT

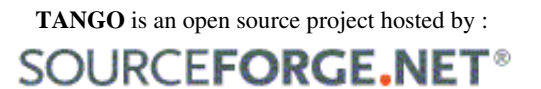

Core and Tools : [CVS repository](http://tango-cs.cvs.sourceforge.net/tango-cs/) on [tango-cs project](https://sourceforge.net/projects/tango-cs) Device Servers : [CVS repository](http://tango-ds.cvs.sourceforge.net/tango-ds/) on [tango-ds project](https://sourceforge.net/projects/tango-ds)